# *Programiranje <sup>2</sup>6. predavanje*

Saša Singer

singer@math.hrweb.math.hr/~singer

PMF – Matematički odsjek, Zagreb

### *Sadrˇzaj predavanja*

- Stringovi (kraj od prošli puta):
	- Primjeri obrade stringova.
	- Korisne funkcije za pretvorbu iz **<stdlib.h>**.
- Pokazivači (drugi dio):
	- Pokazivači i polja (ponavljanje).
	- $\Omega$  Polje pokazivača deklaracija. Polje stringova.
	- **○** Polje pokazivača i dvodimenzionalno polje.
	- **○** Sortiranje rječnika zamjenana pokazivača.
	- Argumenti komandne linije.
	- Dinamička alokacija memorije (ponavljanje).
	- **○** Pokazivač na funkciju.

### *Informacije*

Konzultacije (službeno):  $\bullet$  petak, 12–14 sati, ili — po dogovoru.

Ne zaboravite, "žive" su i domaće zadaće na adresi http://degiorgi.math.hr/prog2/ku/Dodatni bodovi "čekaju na vas".

# Stringovi (nastavak)

### *Sadrˇzaj*

Stringovi (nastavak):

- Primjeri obrade stringova.
- Korisne funkcije za pretvorbu iz **<stdlib.h>**.
- Implementacija funkcije atoi.
- Obratna funkcija itoa.

### *Broj rijeˇci <sup>u</sup> stringu*

Primjer. Napisati funkciju koja broji riječi u stringu koji je stigao kao argument. Riječ je niz znakova bez praznina, a riječi su odvojene bar jednom prazninom ili znakom \t.

U prolasku kroz string, koristimo logičku varijablu **razmak** koja pamti jesmo li:

u razmaku ("između" riječi) i tad je **TRUE** (1), ili

```
u riječi i tad je FALSE (0).
```
Brojač riječi povećavamo na izlasku iz riječi.

```
int broj_rijeci(char *str){int brojac = 0;
int razmak = TRUE; /* Ispred prve rijeci. */
```
### *Broj rijeˇci <sup>u</sup> stringu (nastavak)*

}

```
while (**str := ' \ 0') {

if ((*str == ' ') || (*str == '\t')) {if (!razmak) {++brojac;
razmak = TRUE;}}
elserazmak = FALSE;++str;}
if (!razmak) ++brojac; /* Zadnja rijec */return brojac;
```

```
Prog2 2012, 6. predavanje – p.7/92
```
### *Broj rijeˇci <sup>u</sup> stringu — glavni program*

Primjer (nastavak). Glavni program.

#include <stdio.h>#include <string.h>

#define TRUE <sup>1</sup>#define FALSE <sup>0</sup>

...

int broj\_rijeci(char \*str)

#### *Broj rijeˇci <sup>u</sup> stringu — glavni <sup>i</sup> izlaz*

```
int main(void) {
char s[] = "Ja sam mala Ruza, mamina sam kci.";printf("String:\n");print(f'%s\n", s);

printf("Broj rijeci: %d\n", broj_rijeci(s));return 0;
```

```
}
```
Izlaz:

```
String:
Ja sam mala Ruza, mamina sam kci.Broj rijeci: 7
```
Zadatak. Napišite funkciju <mark>broj\_rijeci</mark> koristeći indekse.

### *Broj rijeˇci <sup>u</sup> stringu (nastavak)*

Ovaj primjer možemo napraviti i tako da brojač povećavamo

na ulasku u riječ (što je prirodnije).

Umjesto razmak, zgodnije je koristiti logičku varijablu rijec s obratnim značenjem:

- ako smo u riječi, vrijednost je  $\texttt{TRUE}(1),$
- ako smo u razmaku ("između" riječi), vrijednost je FALSE  $(\mathsf{O}).$

```
int broj_rijeci(char *str)\{int brojac = 0;
int rijec = FALSE; /* Ispred prve rijeci. */
```
### *Broj rijeˇci <sup>u</sup> stringu (nastavak)*

```
for ( ; *str := \sqrt[3]{0}; +str)
    if ((*str == ' ' ) \ || (*str == ' \t\t)) {
        if (rijec)
rijec = FALSE ; /* Moze BEZ if */}
elseif (!rijec) {
++brojac;
rijec = TRUE;}return brojac;
```
Umjesto while petlje, iskoristili smo for petlju.

}

#### *Broj rijeˇci <sup>u</sup> stringu — komentar*

Napomena: Funkcija za brojanje riječi radi na principu konaˇcnog automata. To je "jednostavniji" stroj od Turingovog  $\mathcal{L}=\{1,2,3,4\}$  , where  $\mathcal{L}=\{1,2,3,4\}$  ,  $\mathcal{L}=\{1,2,3,4\}$  ,  $\mathcal{L}=\{1,2,3,4\}$  ,  $\mathcal{L}=\{1,2,3,4\}$ traka je samo ulaz, ne treba <sup>p</sup>isati na traku (v. Prog1).

Pripadni konačni automat ima samo 2 moguća stanja:

unutar riječi,

izvan riječi, tj. razmak "između" riječi.

Ta stanja smo pamtili u varijabli razmak ili rijec, koristeći samo 2 vrijednosti — 0 i 1.

 Prijelaz iz stanja <sup>u</sup> stanje (ili ostanak <sup>u</sup> stanju) odreden je samo trenutnim stanjem i sljedećim znakom na ulazu.

Povećanje brojača je dodatna akcija — koju radimo kod odgovaraju´ceg prijelaza iz jednog stanja <sup>u</sup> drugo.

U prethodnoj funkciji, "separatori" riječi su samo 2 znaka: praznina (znak ' ') i horizontalni tabulator (znak '\t'). Svi ostali znakovi su dio riječi.

Varijacije. Promijenite funkciju broj rijeci tako da "separatori" riječi budu i sljedeći znakovi:

- "bjeline" (kao u C-u za funkciju scanf), tj. znakovi:  $\langle \cdot, \cdot \rangle \setminus t^{\prime}, \quad \rangle \setminus v^{\prime}, \quad \rangle \setminus n^{\prime}, \quad \rangle \setminus r^{\prime}, \quad \rangle \setminus f^{\prime},$ (možete koristiti funkciju **isspace**),
- $\Omega$  još i "interpunkcijski" znakovi:

',', ':', ';', '.', '!', '?'.

Kao i prije, svi ostali znakovi su dio riječi.

### *Broj rijeˇci <sup>u</sup> stringu — zadaci*

Zadaci. Napišite funkciju koja ima string kao argument i radi sljedeće:

- Broji riječi s određenim svojstvom:
	- samo "prave" riječi, sastavljene od slova (**alpha**),
	- samo "brojeve", sastavljene od dekadskih znamenki (digit),
	- samo operatore po pravilima C-a.
		- Ovo nije lako: neki operatori su sastavljeni iz2 $znaka — poput$  | |, <<, <=, += (ima ih još).
- Nalazi najdulju riječ s određenim svojstvom i vraća pokazivač na početak te riječi.
	- Oprez: provjeru je li riječ najdulja (do sada) moramo napraviti na <mark>izlazu</mark> iz riječi.

# *Primjer — implementacija funkcije* atoi

Primjer. Napišimo implementaciju funkcije atoi iz standardne biblioteke (zaglavlje **<stdlib.h>**) koja pretvara niz znakova(string), koji predstavlja cijeli broj, <sup>u</sup> njegovunumeričku vrijednost. Funkcija treba:

preskočiti sve početne bjeline (kao u funkciji sc<mark>anf</mark>),

- učitati predznak (ako ga ima),
- i redom pročitati sve znamenke broja,

te ih pretvoriti u broj tipa int.

```
#include <ctype.h>
```

```
int f_atoi(const char s[]){
```
# *Primjer — implementacija* atoi *(nastavak)*

```
int i, n, sign;
```
}

```
/* preskace sve bjeline, prazan for */for (i = 0; isspace(s[i]); ++i);
sign = (s[i] == '-'') ? -1 : 1; /* predznak */
   /* preskoci predznak */if (s[i] == '+' || s[i] == '-') ++i;

/* Hornerov algoritam za broj */for (n = 0; isdigit(s[i]); ++i)n = 10 * n + (s[i] - '0');return sign * n;
```
Ovdje koristimo funkcije isspace i isdigit iz <ctype.h>.<br>Na primjer: f\_atoi(" -1234") = -1234 (broj tipa int). f\_atoi("  $-1234$ ") =  $-1234$  (broj tipa int).

#### *Funkcije iz* <stdlib.h>

U standardnoj biblioteci <stdlib.h> već postoje neke funkcije konverzije za pretvaranje stringa u broj odgovarajućeg tipa.

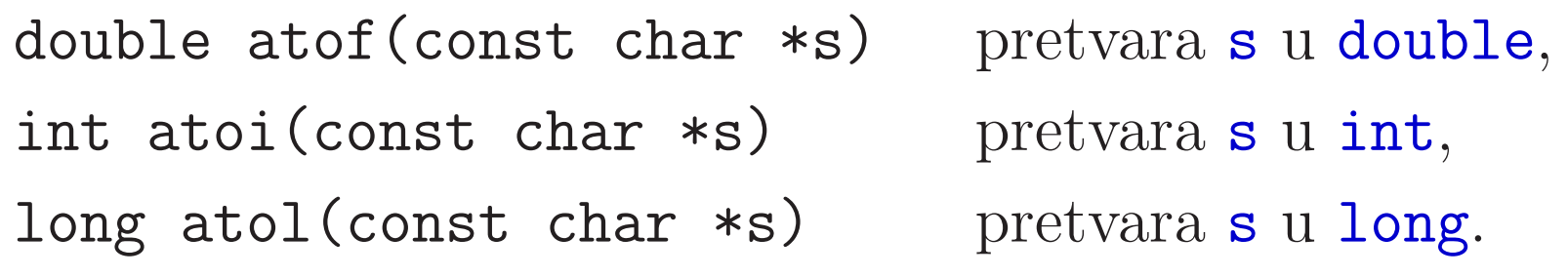

Ove funkcije rade slično kao čitanje broja odgovarajućeg tipa:

- preskaču se bjeline na početku stringa,
- <sup>a</sup> zatim se "ˇcita" najdulji niz znakova koji odgovara pravilu za <sup>p</sup>isanje broja tog tipa,
- i pretvara <sup>u</sup> broj.

# *Funkcije konverzije iz* <stdlib.h> *— primjer*

```
Primjer: pretvaranje "početka" stringa u broj.
```

```
#include <stdio.h>
#include <stdlib.h>
```

```
int main(void) {
printf("%d\n", atoi(" 123")); /* 123 */
printf("%d\n", atoi(" 12 3")); /* 12 */
printf("%d\n", atoi(" 12abc3")); /* 12 */
printf("%d\n", atoi("abc12 3")); /* 0 */
```

```
printf("%g\n", atof(" 12.5a4c 3")); /* 12.5 */
printf("%g\n", atof(" 12.5e4c 3")); /* 125000 */return 0;}
```
#### *Joˇs neke funkcije iz* <stdlib.h>

Napomena. <sup>U</sup> datoteci zaglavlja <stdlib.h> deklarirane su <sup>i</sup> funkcije za apsolutnu vrijednost cijelih brojeva.

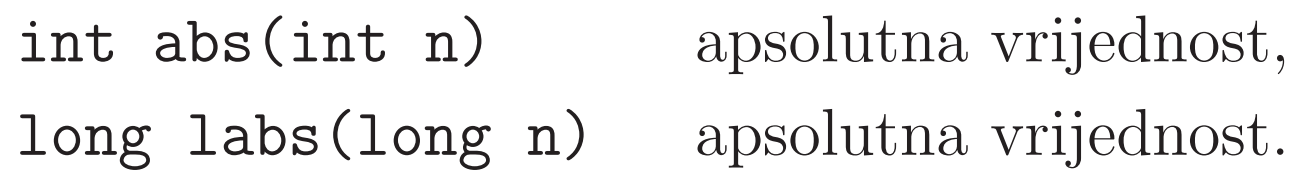

Funkcija double fabs(double d) nije tu, već u matematičkoj biblioteci **<math.h>**.

Zadatak. Napišite implementaciju funkcije itoa koja pretvara cijeli broj <sup>u</sup> string (kao pr<sup>i</sup> ispisu).

Napomena: Funkcija itoa ne postoji u <stdlib.h>. Jedna moguća implementacija dana je u knjizi KR2, str. 64 (kôd je na sljedećoj stranici.

Medutim, ta funkcija ne radi za najmanji prikazivi cijeli broj — na primjer,  $-2^{31}$  na 32 bita.

Probajte ju popraviti, tako da radi za sve prikazive cijele brojeve iz tipa int!

Funkcije atoi i itoa mogu se realizirati i čitanjem/pisanjem u  $\text{string pomoću funkcija }\textbf{sscanf,} \textbf{spring}$   $(\text{v.} \text{ kasnije}).$ 

## *Implementacija funkcije* itoa

{

```
void f_itoa(int n, char s[])int i, sign;/* pamti predznak u sign i
pretvara n u nenegativan broj */if ((sign = n) < 0)n = -n;
    i = 0;

/* generiraj znamenke u obratnom poretku */do {s[i++] = n \% 10 + '0'; /* znamenka */

} while ((n /= 10) > 0); /* obrisi ju */
```
# *Implementacija funkcije* itoa *(nastavak)*

```
if (sign < 0)s[i++] = '-''; /* predznak minus na kraj */
s[i] = ' \0'; /* kraj stringa */
invertiraj(s);return;
```
Funkciju invertiraj smo napravili ranije!

}

Zadatak. Objasnite (bez testiranja) zašto ova funkcija ne radi za najmanji prikazivi cijeli broj (na pr.  $-2^{31}$  na 32 bita). Probajte ju popraviti (nije teško)!

# *Zadatak: funkcije* atof *<sup>i</sup>* ftoa

Zadatak. Napišite implementaciju funkcije atof (<stdlib.h>) koja prevodi niz znakova (string), koji predstavlja realni broj, u njegovu numeričku vrijednost (tipa <mark>double</mark>).

Realni broj smije biti napisan po svim pravilima C-a za<br>nisanja realnih konstanti (taška a)l pisanje realnih konstanti (točka, e)!

Zadatak. Razmislite kako biste napravili implementaciju funkcije ftoa koja pretvara realni broj (tipa double) <sup>u</sup> string (kao pri ispisu u **printf**).

 $\check{\mathrm{S}}$ to sve treba zadati?

Izazov. Probajte realizirati obje funkcije tako da

rade za sve prikazive double brojeve (nije lako).

### *Dodatni primjeri*

Domaća zadaća. Progledajte pažljivo primjere u prvom poglavlju knjige KR2.

Vrlo su instruktivni <sup>u</sup> smislu tehnika programiranja.

Posebno se isplati pogledati odjeljak 1.5 (i nadalje), gdje je

niz primjera <sup>o</sup> obradi "teksta" (ulaz <sup>i</sup> izlaz znakova, brojanje znakova, riječi i linija u tekstu).

# Pokazivači (nastavak)

### *Sadrˇzaj*

- Pokazivači (drugi dio):
	- Pokazivači i polja (ponavljanje).
	- $\Omega$  Polje pokazivača deklaracija. Polje stringova.
	- $\Omega$  Polje pokazivača i dvodimenzionalno polje.
	- **○** Sortiranje rječnika zamjenana pokazivača.
	- Argumenti komandne linije.
	- Dinamička alokacija memorije (ponavljanje).
	- **Q** Pokazivač na funkciju.

### *Pokazivaˇci <sup>i</sup> polja — ponavljanje*

Neka je p bilo koji pokazivač osim generičkog, tj. p može biti pokazivač na bilo koji tip (osim void).

Onda p možemo interpretirati i kao

pokazivač na prvi element u polju odgovarajućeg tipa, tj. kao p = &p[0]. Nadalje, za pokazivač p smijemo koristiti i aritmetiku pokazivača i indekse (možemo ih "miješati"). Veza izmedu aritmetike pokazivaˇca <sup>i</sup> indeksiranja je

 $p + i = k p[i], \t*(p + i) = p[i],$ 

gdje je i cijeli broj (smije biti i negativan).

Za razliku od "običnog" polja, ako **p** nije definiran kao konstantan pokazivač, smijemo mu mijenjati vrijednost.

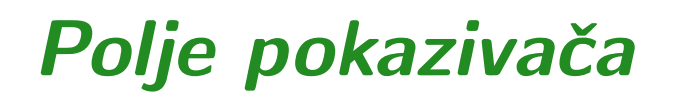

Polje pokazivača ima deklaraciju:

```
tip_pod *ime[izraz];
```
Napomena: Primarni operator [ ] ima viši prioritet od unarnog operatora \*.

Primjer. Razlikujte polje pokazivača (ovdje 10 pokazivača):

int \*ppi[10];

od pokazivaˇca na polje (ovdje od <sup>10</sup> elemenata):

int (\*ppi)[10];

### *Polje pokazivaˇca (nastavak)*

Pokazivač na char možemo inicijalizirati stringom. Isto vrijedi i za polje takvih pokazivača — dobivamo "polje stringova".

static char \*gradovi[] <sup>=</sup> { "Osijek", "Rijeka","Split", "Zagreb"};

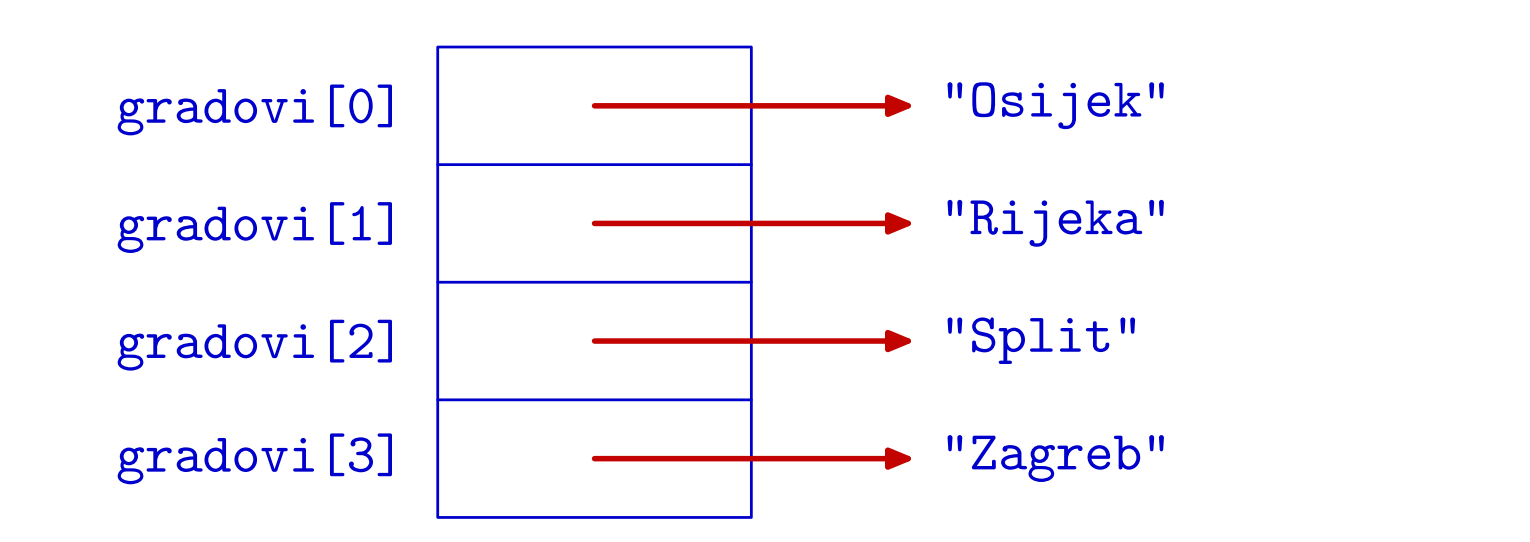

Ovo se često koristi za fiksna imena objekata, na pr. dani u tjednu, mjeseci <sup>u</sup> godini (v. KR2, str. 113–114).

### *Polje pokazivaˇca <sup>i</sup> dvodimenzionalno polje*

Postoji bitna razlika između polja pokazivača:

```
char *mjesto[] = { "Hum", "Kanfanar",
"Sveti Vincenat" };
```
#### i dvodimenzionalnog polja:

char amjesto $[$ [16] = { "Hum", "Kanfanar", "Sveti Vincenat" };

Razlika se najbolje vidi na sljedećim slikama.

### *Polje pokazivaˇca <sup>i</sup> dvodimenzionalno polje*

Polje pokazivača <mark>mjesto</mark>:

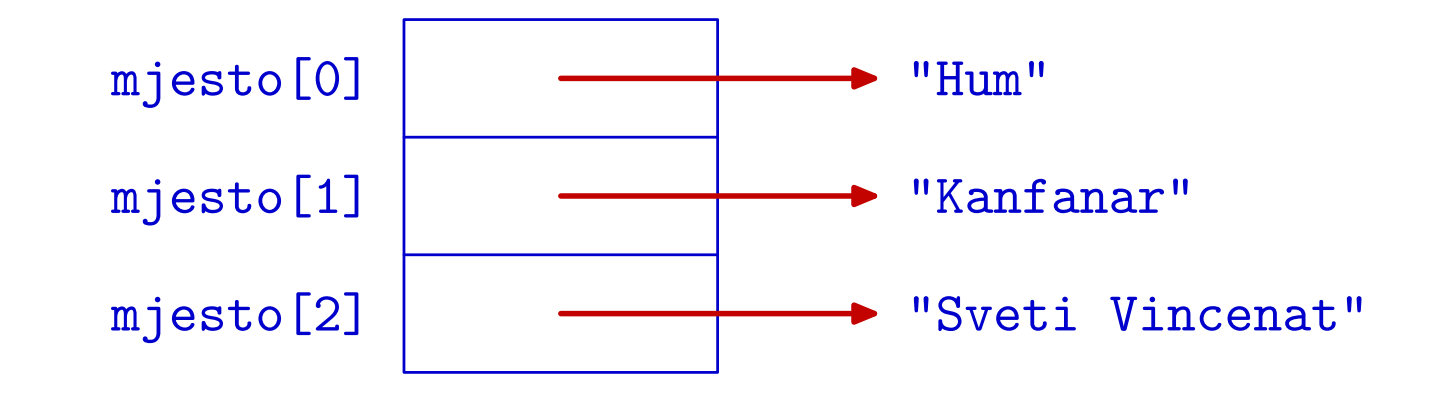

#### Dvodimenzionalno polje amjesto:

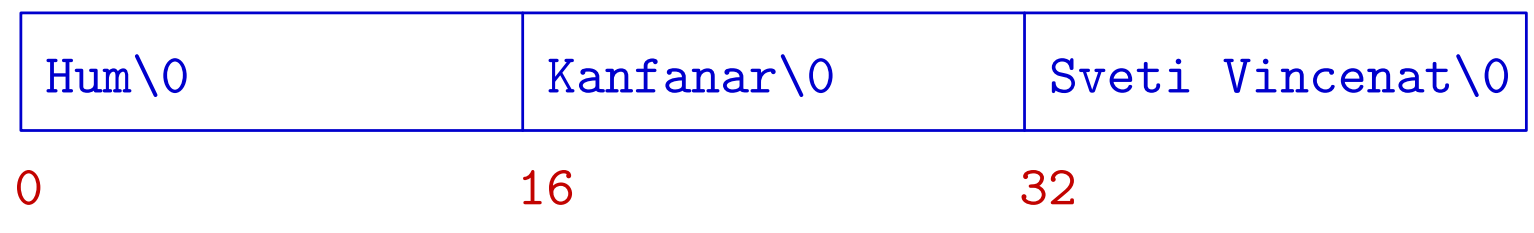

### *Sortiranje rjeˇcnika*

Problem. Imamo hrpu riječi, raznih duljina, koje treba:

- učitati sa standardnog ulaza,
- leksikografski sortirati,
- ispisati <sup>u</sup> sortiranom poretku.

Očito je da pojedine riječi treba spremati kao stringove. Da ne kompliciramo, pretpostavit ćemo da

svaka pojedina riječ stane u string od 80 znakova.

(Dinamičko spremanje stringova proizvoljne duljine — sami.)

Dogovor: ulaz sadrži po jednu riječ u svakom redu (<mark>gets</mark>).

Kako ćemo spremiti našu "hrpu" riječi?

### *Sortiranje rjeˇcnika (nastavak)*

Ako ih spremimo <sup>u</sup> dvodimenzionalno polje, onda je sve relativno lako — sortiranje niza "redaka= $=$  riječi" (v. Prog1). Međutim, to je loše:

- spremanje je memorijski rastrošno (v. prošlu sliku),
- sortiranje je vrlo sporo zbog zamjena stringova (polja).

Zato ćemo program realizirati preko polja pokazivača na stringove (riječi). U tom polju, nazovimo ga $\bm{{\mathsf{p}}},$ 

i-ti element sadrži pokazivač na i-tu riječ.

Sortiranje riječi realiziramo

zamjenama pokazivača u polju <mark>p</mark>, a ne stringova!

Problem: učitavanje i stvarno spremanje riječi.

### *Sortiranje rjeˇcnika — ˇcitanje rijeˇci*

```
Primjer. Učitavanje rječnika — ne ovako!
```

```
int main() {
char *p[2], q[80];gets(q); /* plava */
   p[0] = q;gets(q); /* crvena */p[1] = q;puts(p[0]); /* Sto ce se ispisati? */
puts(p[1]); /* Sto ce se ispisati? */return 0; }
```
### *Sortiranje rjeˇcnika — ˇcitanje rijeˇci (nastavak)*

Izlaz:

crvenacrvena

Razlog: p[0] i p[1] sadrže istu adresu (od q), pa "vide" isti string (zadnji učitani).

Funkciji gets treba poslati pravo mjesto za spremanje stringa!

Jedno moguće rješenje za stvarno spremanje riječi:

koristimo jedno "veliko" jednodimenzionalno polje znakova u koje redom "trpamo" riječi, jednu za drugom. (Dinamičko alociranje stringova za riječi — sami, v. vježbe.)

### *Sortiranje rjeˇcnika — spremanje rijeˇci*

Dakle, imamo dva jednodimenzionalna polja:

- polje znakova w koje sadrži sve riječi (kao stringove), jednu za drugom, bez "rupa",
- polje pokazivača na znakove p tako da p[i] sadrži pokazivač na početak i+1-e riječi u polju <mark>w</mark>.

Radi jednostavnosti, pretpostavit ćemo još da

imamo najviše 100 riječi.

To je maksimalni broj elemenata — pokazivača u polju <mark>p</mark>.

Uz ove pretpostavke, polja <mark>w i p</mark> onda možemo definirati

kao polja <mark>fiksne</mark> dimenzije.

(Dinamičko alociranje ovih polja — sami, v. vježbe.)
### *Sortiranje rjeˇcnika — spremanje rijeˇci (nast.)*

Izgled polja <mark>w i p</mark>:

- Prva riječ počinje na početku polja w, tj. na mjestu w[0],  $pa je p[0] = 2w[0] = w.$
- Uzmimo da prva riječ zauzima ukupno <mark>n $1$ </mark> znakova.
	- Oprez:  $n\_1=$ nul-znaka na kraju riječi. = strlen od prve riječi + 1, zbog<br>cluminari
- Druga riječ ide odmah iza prve. Dakle, počinje na mjestu  $w[n_1], pa je p[1] = kw[n_1] = w + n_1.$

<sup>I</sup> tako redom.

Sad bi došla slika kako to izgleda (v. sljedeća stranica).

#### *Spremanje rijeˇci <sup>u</sup> rjeˇcniku*

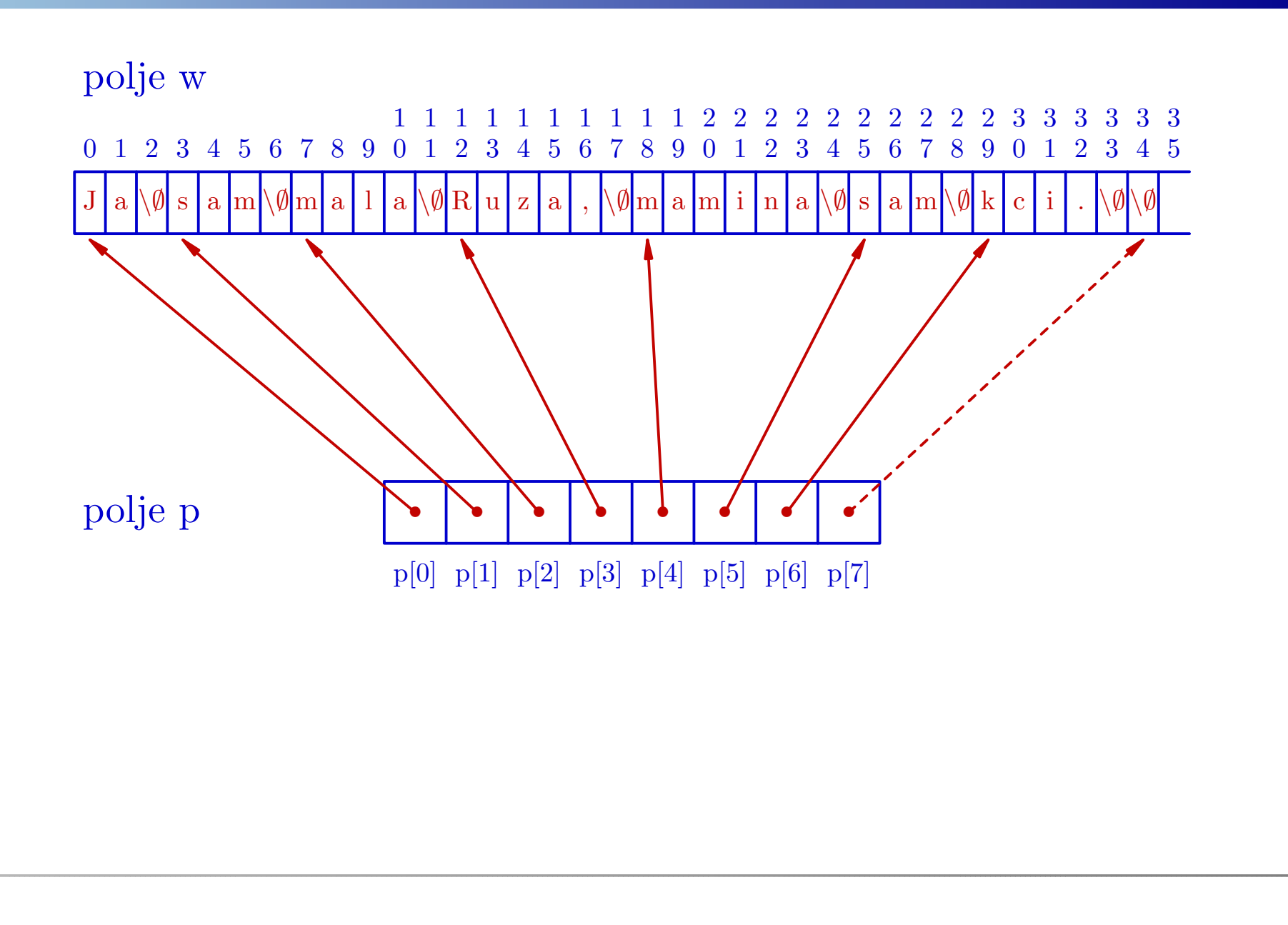

### *Sortiranje rjeˇcnika — detalji implementacije*

Radi jednostavnosti, oba polja wip definiramo kao <sup>g</sup>lobalna (statička). Stvarno,

- samo <mark>w</mark> koristimo kao globalno polje,
- dok je p "uredno" argument svih funkcija.

Dogovor: da ne bude "prejednostavno",

- $\quad$ stvarni broj riječi nije unaprijed zadan, već
- čitamo riječi sve dok ne učitamo prazan red (praznu riječ, tj. string duljine 0).

Za sortiranje koristimo:

sortiranje izborom ektrema (v. Prog1).

#### *Sortiranje rjeˇcnika — poˇcetak programa*

```
#include <stdio.h>
#include <string.h>
#include <stdlib.h>
```

```
/* Sortiranje rjecnika. */
```

```
#define MAXBROJ 100
#define MAXDULJ 80
```

```
/* MAXBROJ = max. broj rijeci,
MAXDULJ = max. duljina pojedine rijeci. */
```
### *Sortiranje rjeˇcnika — globalne definicije*

/\* Globalno polje znakova za rjecnik. \*/

```
char w[MAXBROJ * MAXDULJ];
```
/\* Globalno polje pokazivaca napojedine rijeci - stringove. \*/

char \*p[MAXBROJ];

/\* Stvarni broj rijeci <sup>u</sup> rjecniku. \*/

int broj\_rijeci;

#### *Sortiranje rjeˇcnika — <sup>u</sup>ˇcitavanje rjeˇcnika*

```
/* Ucitava rijeci i vraca broj rijeci.
Kraj ucitavanja je prazna rijec. */int unos(char *p[])\{char *q = w;\text{int radi} = 1, \text{broj} = 0, \text{dulj};while (radi) {
if (broj >= MAXBROJ) return -1;p[broj] = gets(q);if ((dulj = strlen(q)) == 0) break;q += dulj + 1;
        ++broj;}return broj;<u>}</u>
```
#### *Sortiranje rjeˇcnika — sortiranje*

```
/* Sortiranje rjecnika izborom ekstrema.Dovodimo najmanju rijec na pocetak.
Koristimo samo zamjene pokazivaca. */
```

```
/* Polje pokazivaca na znakove-stringove. */
```

```
void sort(char *p[], int n)\{int i, j, ind_min;char *temp;
```
#### *Sortiranje rjeˇcnika — sortiranje (nastavak)*

```
for (i = 0; i < n - 1; ++i) {
    ind\_min = i;
for (j = i + 1; j < n; ++j)
if (strcmp(p[j], p[ind_min]) < 0)ind\_min = j;
if (i != ind_min) {temp = p[i];p[i] = p[ind\_min];p[ind\_min] = temp;
    }<u>}</u>
return;
```
}

#### *Sortiranje rjeˇcnika — ispis rjeˇcnika*

```
/* Ispisuje sve rijeci u rjecniku. */void ispis(char *p[])int i;for (i = 0; i < broj_rijeci; ++i)
       puts(p[i]);return;
```
{

}

```
Sortiranje rjeˇcnika — glavni program/* Glavni program. */int main(void){if ((brojrijeci = unos(p)) >= 0) {
printf("Broj rijeci = %d\n", broj_rijeci);sort(p, broj_rijeci);ispis(p);}
elseprintf("Previse rijeci na ulazu.\n");return 0;}
```

```
Prog2 2012, 6. predavanje – p.46/92
```
#### *Sortiranje rjeˇcnika — primjer ulaza*

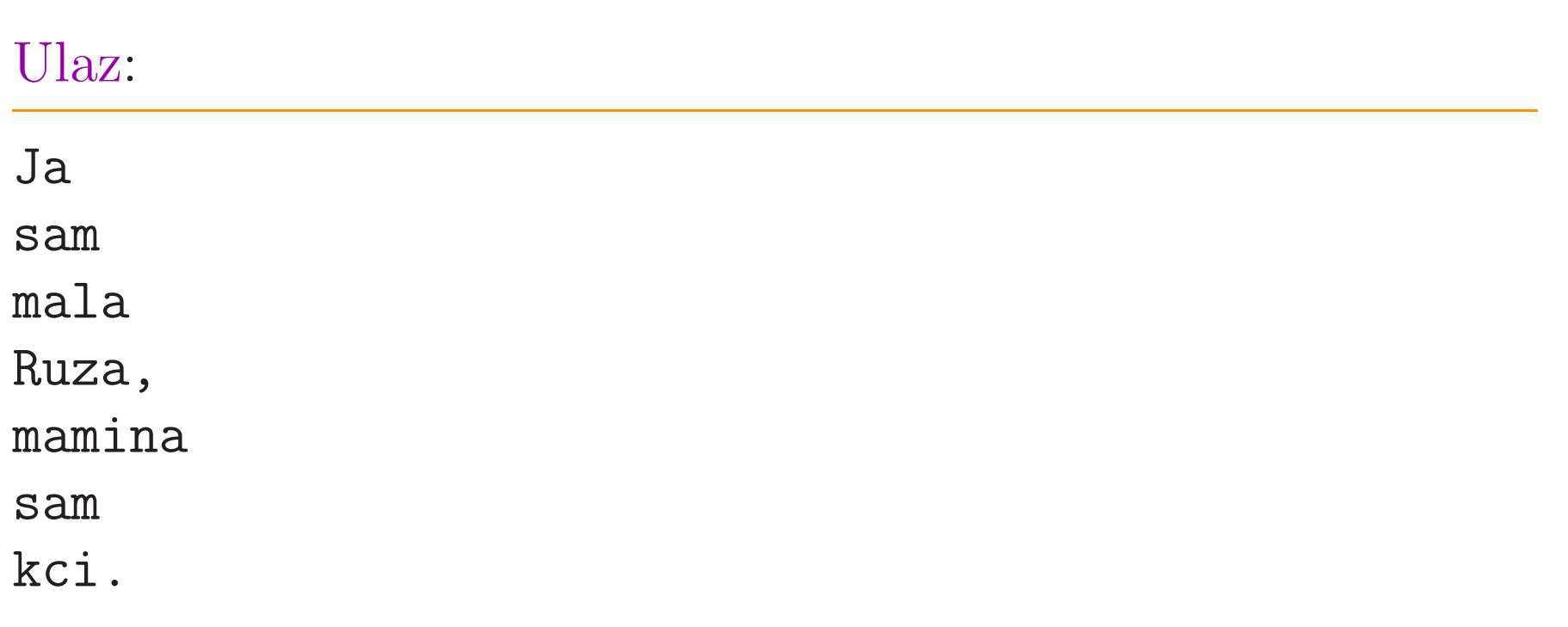

#### *Sortiranje rjeˇcnika — izlaz*

#### Izlaz:

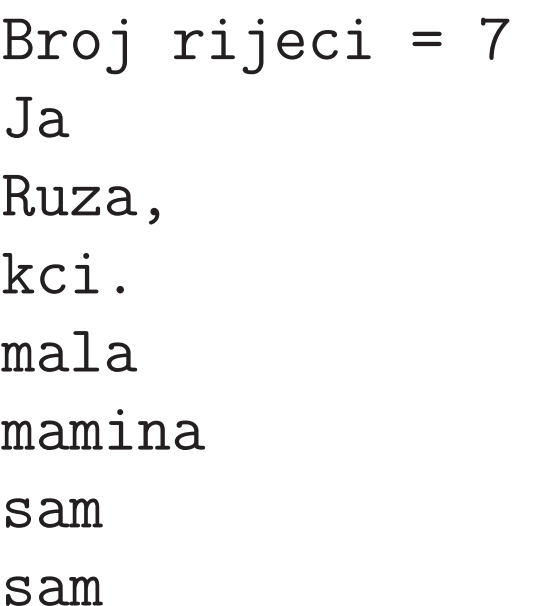

Funkcija unos strogo očekuje praznu riječ kao kraj ulaza i javlja grešku ako pokušamo učitati preveliki broj riječi.

Modificirana verzija funkcije <mark>unos</mark> kontrolira sve što može.

- Uredno prekida čitanje ako učitamo maksimalni broj riječi (prije prazne) i to nije greška. U ostatku programa radimo samo s riječima koje su "stale" u rječnik (polje <mark>p</mark>).
- Provjerava je li gets uspješno učitao string, ili je vratio NULL (što je signal greške), i samo tad javlja grešku.

Jedina modifikacija u glavnom programu je poruka o grešci.

Još bolje bi bilo koristiti funkciju fgets za kontrolu broja učitanih znakova u string (v. kasnije, kod datoteka).

#### *Sortiranje rjeˇcnika — modificirani unos*

```
/* Ucitava rijeci i vraca broj rijeci.
Kraj ucitavanja je prazna rijec. */int unos(char *p[])\{char *q = w;\text{int radi} = 1, \text{broj} = 0, \text{dulj};while (radi) {if (gets(q) == NULL) return -1;if ((dulj = strlen(q)) == 0) break;
        if (broj >= MAXBROJ) break;p[broj++] = q;
q += dulj + 1;}return broj;
```
<u>}</u>

```
Sortiranje rjeˇcnika — pripadni glavni program/* Glavni program. */int main(void){if ((brojrijeci = unos(p)) >= 0) {
printf("Broj rijeci = %d\n", broj_rijeci);sort(p, broj_rijeci);ispis(p);}
elseprintf("Greska u citanju rijeci.\n");return 0;}
```
#### *Sortiranje rjeˇcnika — varijacije na temu*

<sup>U</sup> prethodnom programu, poljawip imaju fiksnu dimenziju (zadali smo maksimalni broj riječi i maksimalnu duljinu riječi).

Varijacija 1. Promijenite program tako da se polja **w i p** 

dinamički alociraju i, po potrebi, realociraju (ako treba povećati "duljinu" nekog polja).

Varijacija 2. Umjesto polja w, koristite dinamičku alokaciju za svaku učitanu riječ:

- ako se zna maksimalna duljina riječi,
- isto, s tim da maksimalna duljina riječi nije zadana (ili ograničena).

Pažljivo kontrolirajte da ne "gazite" po memoriji!

Zadatak. Prilagodite <sup>i</sup> iskoristite QuickSort algoritam zasortiranje rječnika.

Oprez: funkcija swap treba zamijeniti vrijednosti pokazivača na znakove (stringove).

Argumenti funkcije swap moraju biti pokazivači na te pokazivače, tj. tip argumenata je <mark>char \*\*</mark>.

Zadatak. Za sortiranje rječnika iskoristite funkciju qsort iz standardne biblioteke **<stdlib.h>** (treba znati pokazivač na funkciju). Uputa: Pogledajte primjer na zadnjem predavanju <sup>i</sup> pazite na tipove, kao za <mark>swap</mark>!

Razmislite kako biste iskoristili qsor<sup>t</sup> da radimo zamjene cijelih stringova, a ne pripadnih pokazivača.

# Argumenti komandne linije

# *Argumenti komandne linije*

Programi vrlo često koriste parametre koji se zadaju zajedno s imenom programa i onda učitavaju. Takvi parametri zovu se argumenti komandne linije.

cp ime1 ime2

Program koji želi koristiti argumente komandne linije, mora funkciju <mark>main</mark> deklarirati s dva argumenta (a ne void):

- $\texttt{argc}-\text{tipa int},\, \texttt{i}$
- $\arg$ v — polje pokazivača na char (polje stringova).

```
int main(int argc, char *argv[]){ ... }
```
Značenje **argc** ("argument count"):

Broj argc - 1 je broj argumenata komandne linije. Ako ih nema, onda je  $\arg c = 1$ .

Značenje **argv** ("argument value"):

- U **argv** je polje pokazivača na argumente komandne<br>'' linije.
- argv[0] uvijek pokazuje na string koji sadrži ime programa, onako kako je pozvan na komandnoj liniji.
- Ostali parametri smješteni su redom kojim su upisani.
- Iza svega je  $\argv[\argc] = \text{NULL}$  ("za svaki slučaj").

Argumenti se "čitaju" kao stringovi u funkciji scanf, tj. bjeline su separatori (osim kad je argument <sup>u</sup> navodnicima).

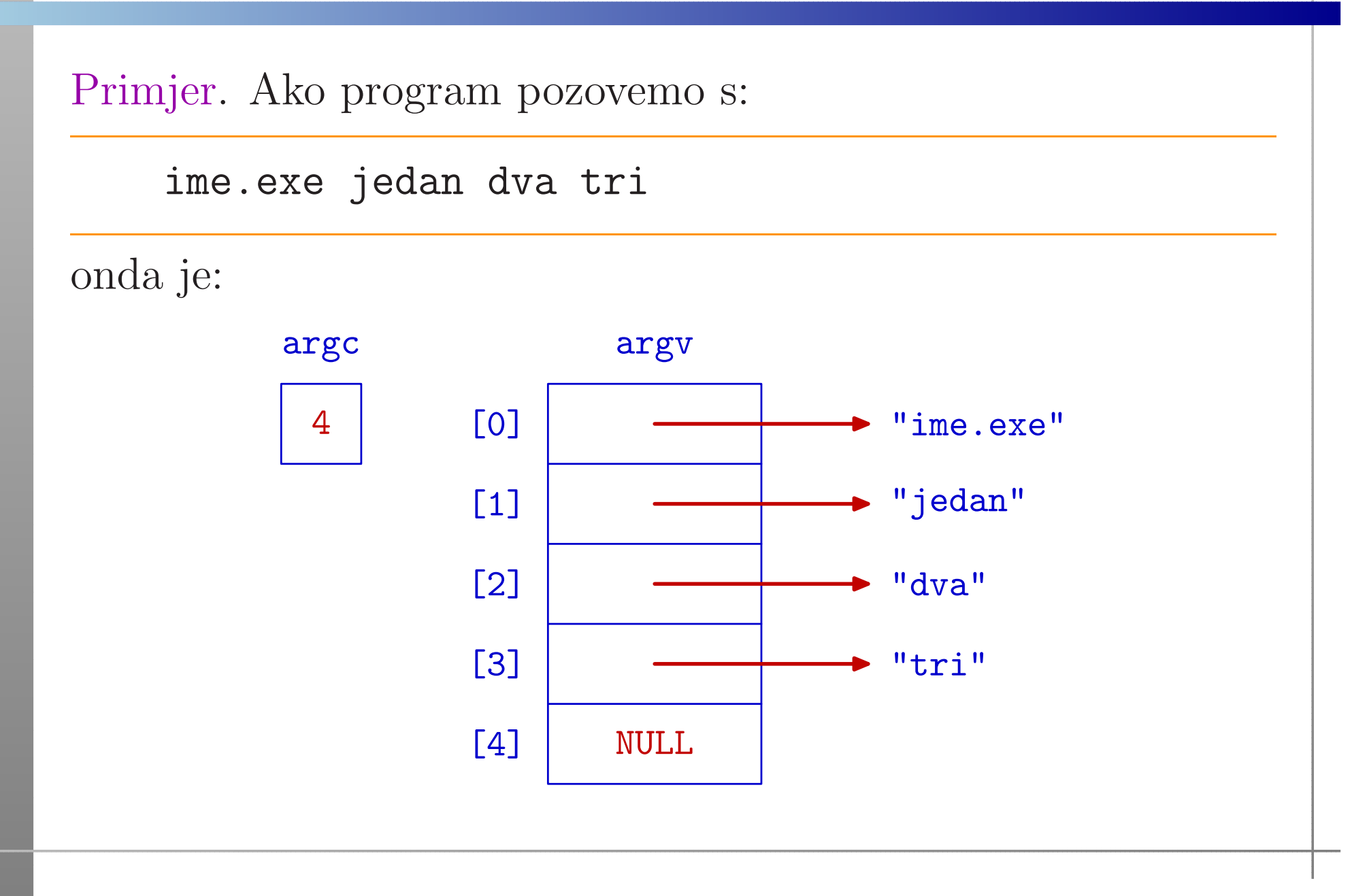

```
Primjer. Program koji ispisuje argumente komandne linije:
#include <stdio.h> /* program arg_1 */int main(int argc, char *argv[]){int i;printf("argc = \sqrt{d} \ln", argc);
    for (i = 0; i < argc; ++i)
printf("argv[%d]: %s\n", i, argv[i]);return 0;}
```
#### Komandna linija:

arg\_<sup>1</sup> Ja sam mala Ruza, mamina sam kci.

Izlaz:

 $\arg c = 8$  argv[0]: arg\_<sup>1</sup>argv[1]: Ja argv[2]: sam argv[3]: mala argv[4]: Ruza, argv[5]: maminaargv[6]: samargv[7]: kci.

Primjer. Program koji ispisuje argumente komandne linije odvojene zarezima, a na kraju stavlja točku:

```
#include <stdio.h> /* program args */int main(int argc, char *argv[]){int i;for (i = 0; i < \arg c; ++i)

printf("%s%c", argv[i],(i \lt{argc-1}) ? ',' : '.');
    print(f("\n');
    return 0;
```
}

Poziv programa  $\operatorname*{args}\nolimits$  naredbom:

args ovo su neki parametri

ispisuje

args,ovo,su,neki,parametri.

# *Dinamiˇcka alokacija memorije — ponavljanje*

Dinamička alokacija memorije služi za kreiranje

- polja kod kojih dimenzija nije unaprijed poznata, (tu se vidi prava korist ekvivalencije pokazivača i jednodimenzionalnih polja),
- dinamičkih struktura podataka na pr. vezane liste, stabla, <sup>i</sup> sl.

Dinamički objekti "žive" u bloku memorije koji se zove "hrpa" (engl. "runtime heap").

Funkcije za alokaciju <sup>i</sup> dealokaciju memorije deklarirane su <sup>u</sup>datoteci zaglavlja **<stdlib.h>** (standardna biblioteka):

- alokacija: funkcije malloc, calloc, realloc,
- dealokacija: funkcija free.

# *Alokacija memorije — funkcije* malloc*i* calloc

Funkcije za dinamičku alokaciju memorije su:

```
void *malloc(size_t n);
void *calloc(size_t nobj, size_t size);
```
Funkcija <mark>malloc</mark> rezervira blok memorije od **n** bajtova.

Funkcija calloc rezervira blok memorije za spremanje

- nobj objekata, a svaki pojedini objekt ima veličinu size, tj. ukupan broj rezerviranih bajtova je **nobj \* size**.
- Dodatno, inicijalizira cijeli rezervirani prostor na nule, preciznije, na nul-znakove ('\0').

Obje funkcije vraćaju generički pokazivač na rezervirani blok memorije, ili NULL, ako zahtjev nije mogao biti ispunjen.

# *Dinamiˇcka alokacija memorije — primjer*

Primjer. Alokacija memorije za <sup>128</sup> objekata tipa double.

double \*p;

. .  $p = (double * )$  malloc(128  $*$  sizeof(double)); if ( $p == NULL$ ) { printf("Greska: alokacija nije uspjela!\n"); $exit(-1):$ }

Može i ovako, s inicijalizacijom na nule:

 $p = (double * ) calloc(128, sizeof(double));$ 

Napomena. Kod dinamičke alokacije memorije uvijek treba provjeriti je li alokacija uspjela ili ne: if (p == NULL) ... .

# *Alokacija memorije — funkcija* realloc

Funkcija **realloc** služi za promjenu veličine već alociranog bloka.

```
void *realloc(void *p, size_t size);
```
Funkcija **realloc** mijenja veličinu objekta na kojeg pokazuje p na zadanu veličinu size (tj. "realocira memoriju").

- Sadržaj objekta (\*p) ostaje isti do minimuma stare i nove veličine (kopira se, po potrebi).
- Ako je nova veličina objekta veća od stare, dodatni prostor se ne inicijalizira.

Vraća pokazivač na novorezervirani prostor, ili NULL, ako zahtjev nije ispunjen (i tada \*p ostaje nepromijenjen).

# *Dealokacija memorije — funkcija* free

Alociranu memoriju, nakon upotrebe, možemo osloboditi funkcijom free.

void free(void \*p);

Funkcija free uzima pokazivač p na početak alociranog bloka memorije <sup>i</sup> oslobada taj blok memorije.

Ako je  $p = WULL$ , onda ne radi ništa!

Oprez: funkcija free ne mijenja pokazivač p. Nakon poziva free(p); taj pokazivaˇc p <sup>i</sup> dalje pokazuje na (sad) oslobodeni dio memorije <sup>i</sup> taj dio memorije (tj. \*p) se ne smije koristiti.

Najbolje je odmah iza poziva free(p); staviti i p = NULL; .

### *Dinamiˇcko kreiranje polja — ponavljanje*

Primjer. Program dinamički "kreira" polje a cijelih brojeva<br>tipo inte s tipo do so krei n elemenato polje učiteve. Ispisu: tipa int, s tim da se broj n elemenata polja učitava. Ispisuje zbroj svih elemenata <sup>u</sup> polju.

```
#include <stdio.h>
#include <stdlib.h>
```
 $\{$ 

```
int main(void)int *a; /* pokazivac na dinamicko polje */int i, n, zbroj;
```

```
printf("Upisi broj elemenata polja a:");scanf("%d", &n);
```
#### *Dinamiˇcko kreiranje polja (nastavak)*

```
if ((a = (int*) calloc(n, sizeof(int)))== NULL) {
printf("Alokacija nije uspjela.\n");exit(-1):}
for (i = 0; i < n; ++i) {

printf("Upisi element polja: ");scanf("%d", & a[i]);zbroj = 0;

for (i = 0; i < n; ++i)
zbroj = zbroj + a[i];printf("%d\n", zbroj);free(a); /* a = NULL; ne treba, gotovi smo. */
return 0; }
```
# *Dinamiˇcko kreiranje polja (nastavak)*

Broj n elemenata polja možemo učitati i s komandne linije, samo ga treba pretvoriti iz stringa u tip int (funkcija atoi).

```
#include <stdio.h>
#include <stdlib.h>
```

```
int main(int argc, char *argv[]){int *a; /* pokazivac na dinamicko polje */int i, n, zbroj;n = atoi(argv[1]);...}
```
### *Provjera argumenata komandne linije*

Napomena. Ako program očekuje neke argumente na<br>komendaci liniji onde uvijek trebe previeziti: komandnoj liniji, onda uvijek treba provjeriti:

- jesu li zaista upisani pr<sup>i</sup> pozivu programa test argc,
- imaju li svi  $\argv[i]$  korektan (očekivani) oblik.

U prošlom primjeru to bi izgledalo ovako:

```
if (argc \langle 2 \rangle {

printf("Broj elemenata nije zadan.\n");exit(-1);}
n = \text{atoi}(\text{argv[1]});if (n \le 0) {

printf("Broj elemenata nije pozitivan.\n");exit(-1);}
```
# Pokazivač na funkciju

### *Pokazivaˇc na funkciju*

Pokazivač na funkciju deklarira se kao:

 $tip\_pod$  (\*ime)( $tip\_1$   $arg\_1$ ,  $\dots$ ,  $tip\_n$   $arg\_n$ );

Ovdje je ime varijabla tipa — pokazivač na funkciju koja

uzima <mark>n</mark> argumenata tipa tip\_1 do tip\_<mark>n</mark>

i vraća vrijednost tipa <mark>tip<sub>-</sub>pod</mark>.

Slično kao i u prototipu funkcije, ne treba pisati imena argumenata <mark>arg<sub>-</sub>1 do <mark>arg<sub>-</sub>n</mark>.</mark>

Primjer:

```
int (*pf)(char c, double a);int (*pf)(char, double);
```
# *Pokazivaˇc na funkciju (nastavak)*

U deklaraciji pokazivača na funkciju — zagrade su nužne.<br>"

Primarni operator ( ) — "poziva" ili argumenata funkcije, ima viši prioritet od unarnog operatora  $\ast$ .

Primjer. Razlikujte funkciju koja vraća pokazivač na neki tip (ovdje na double):

double \*pf(double, double);double \*(pf(double, double)); /\* Isto \*/

od pokazivača na funkciju koja vraća vrijednost nekog tipa  $({\rm ovdje\,\,double})$ :

double (\*pf)(double, double);

#### *Pokazivaˇc na funkciju — svrha*

Pokazivač na funkciju omogućava da jedna funkcija prima neku drugu funkciju kao argument. Realizacija ide tako da

prva funkcija dobiva pokazivač na drugu funkciju.

int prva(int, int (\*druga)(int));

U pozivu prve funkcije navodimo samo stvarno ime druge funkcije (koja negdje mora biti deklarirana <sup>s</sup> tim imenom), tj.

ime funkcije je sinonim za pokazivač na tu funkciju.

prva(n, stvarna\_druga);

Cijela stvar je vrlo slična onoj za polja!

# *Pokazivaˇc na funkciju — primjer*

Primjer. Treba izračunati vrijednost integrala zadane (realne) funkcije  $f$  na segmentu  $\left[a,b\right]$ 

$$
I = \int\limits_{a}^{b} f(x) \, dx.
$$

Za računanje integrala obično se koriste približne (numeričke) formule. Slično Riemannovim sumama, te formule koriste

vrijednosti funkcije  $f$  u određenim točkama iz  $\left[a,b\right].$ 

Funkcija za (približno) računanje integrala  $I$  onda mora imati  $\left( \text{barem} \right)$  3 argumenta:

- granice integracije a, <sup>b</sup>, <sup>i</sup>
- funkciju koja računa vrijednost  $f(x)$  u zadanoj točki  $x$ .

#### *Primjer — trapezna formula*

Primjer. Napisati funkciju koja po trapeznoj formuli približno računa integral zadane funkcije. Trapezna formula ima oblik:

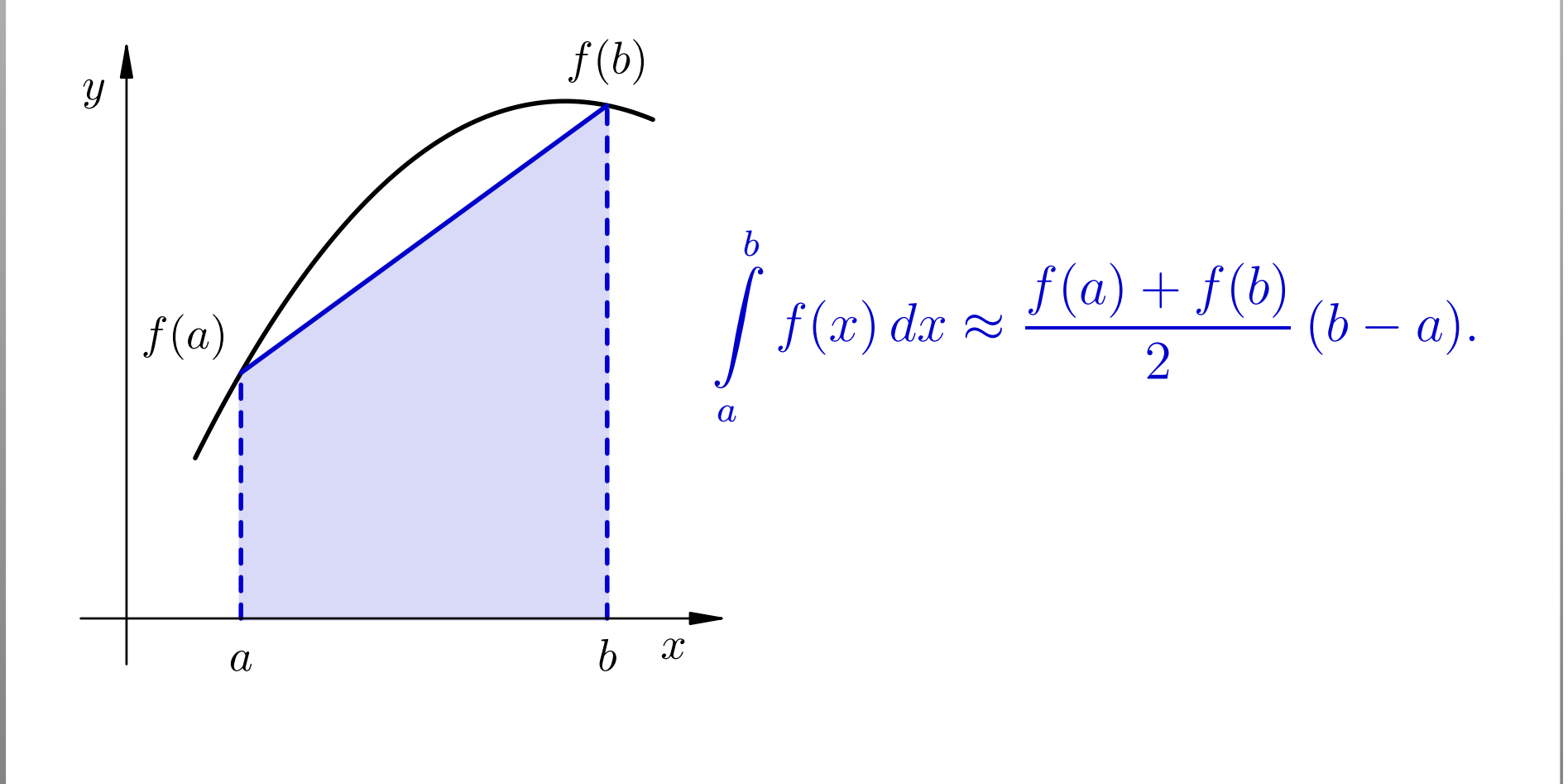

# *Trapezna formula — program*

```
#include <stdio.h>
#include <math.h>
double integracija(double, double,
double (*)(double));int main(void) {printf("Sin: %f\n", integracija(0, 1, sin));

printf("Cos: %f\n", integracija(0, 1, cos));return 0; }double integracija(double a, double b,
double (*f)(double)) {
return 0.5 * (b - a) * ( (*f)(a) + (*f)(b) );}
```
#### *Trapezna formula — rezultati <sup>i</sup> komentar*

Uočite da u pozivima funkcije <mark>integracija</mark> navodimo

samo imena funkcija <mark>sin</mark> i co<mark>s</mark>

iz matematičke biblioteke **<math.h>**.

Rezultati:

Sin: 0.420735Cos: 0.770151

Točnost ovih približnih vrijednosti i "nije nešto". Provjerite!

Puno bolju točnost možemo postići korištenjem tzv.

produljene trapezne formule.

# *Produljena trapezna formula — ideja*

Produljena trapezna formula za približnu integraciju.

- Izaberemo prirodni broj  $n \in \mathbb{N}$ .
- Segment $\left[a,b\right]$  podijelimo na  $n$  podintervala točkama  $x_i,$ za  $i = 0, \ldots, n$ , tako da je

$$
a = x_0 < x_1 < \dots < x_{n-1} < x_n = b.
$$

Pripadni podintervali su  $[x]$  $_{i-1},x_{i}],$  za  $i=1,\ldots,n.$ 

Zato vrijedi

$$
I = \int_{a}^{b} f(x) dx = \sum_{i=1}^{n} \int_{x_{i-1}}^{x_i} f(x) dx.
$$

 $\text{Na}$  svakom podintervalu  $[x]$  $_{i-1},x_{i}],$  za  $i=1,\ldots,n,$ iskoristimo trapeznu formulu <sup>i</sup> sve zbrojimo.

#### *Produljena trapezna formula*

Obično se točke  $x_i$  uzimaju ekvidistantno, tako da svi podintervali imaju jednaku duljinu — označimo ju s  $h$ .

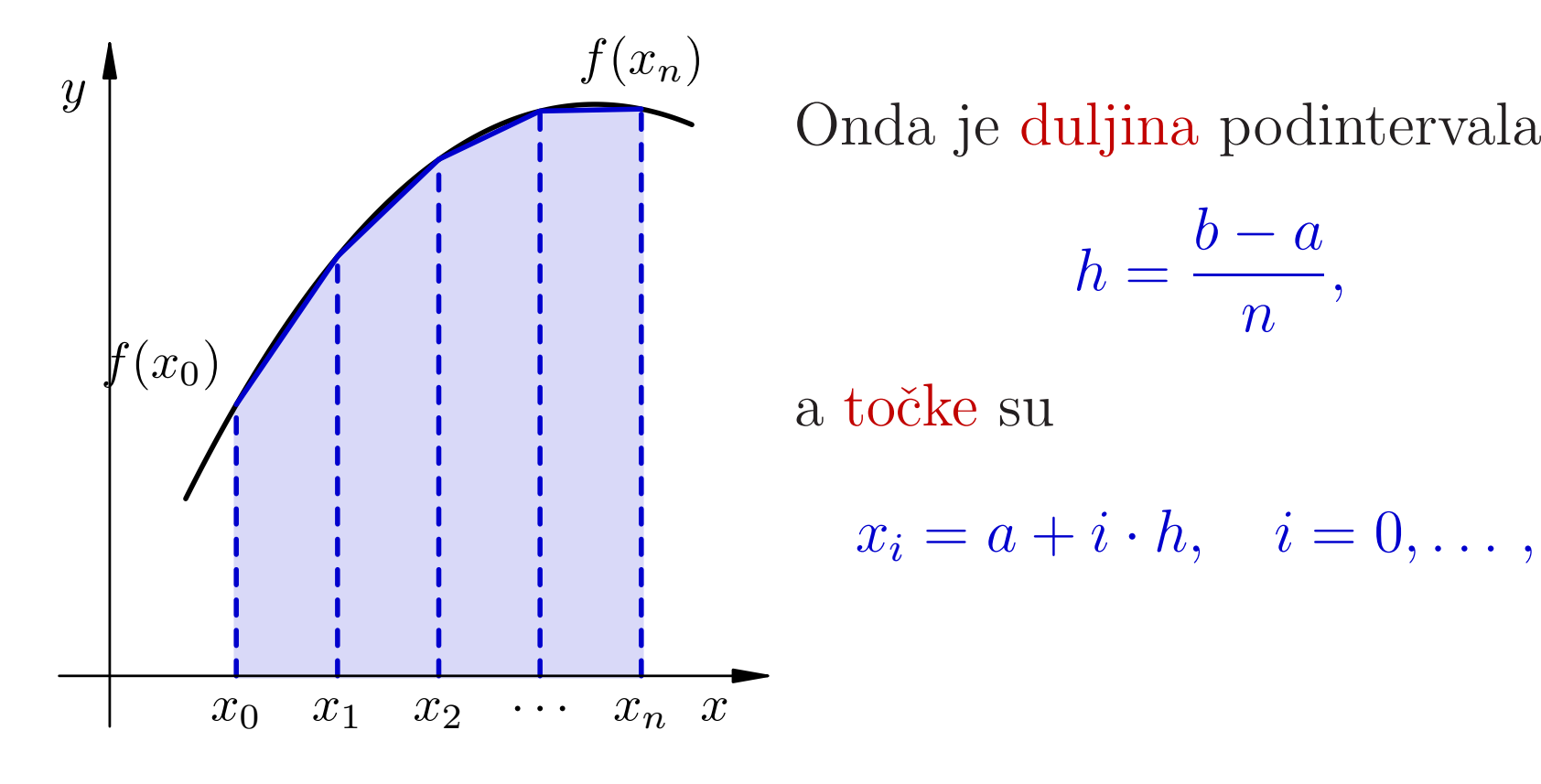

$$
h=\frac{b-a}{n},
$$

a točke su

$$
x_i = a + i \cdot h, \quad i = 0, \dots, n.
$$

#### *Produljena trapezna formula — formula*

Obična trapezna formula na podintervalu  $[x]$  $_{i-1},x_i]$  daje ]

$$
\int_{x_{i-1}}^{x_i} f(x) dx \approx \frac{f(x_{i-1}) + f(x_i)}{2} (x_i - x_{i-1}) = \frac{h}{2} (f(x_{i-1}) + f(x_i)).
$$

Kad zbrojimo za sve podintervale, izlazi

$$
I \approx \sum_{i=1}^{n} \frac{h}{2} \left( f(x_{i-1}) + f(x_i) \right)
$$
  
=  $\frac{h}{2} \left( f(x_0) + 2f(x_1) + \dots + 2f(x_{n-1}) + f(x_n) \right)$   
=  $h \left( \frac{1}{2} \left( f(a) + f(b) \right) + \sum_{i=1}^{n-1} f(a + ih) \right).$ 

# *Obiˇcna <sup>i</sup> produljena trapezna formula — slike*

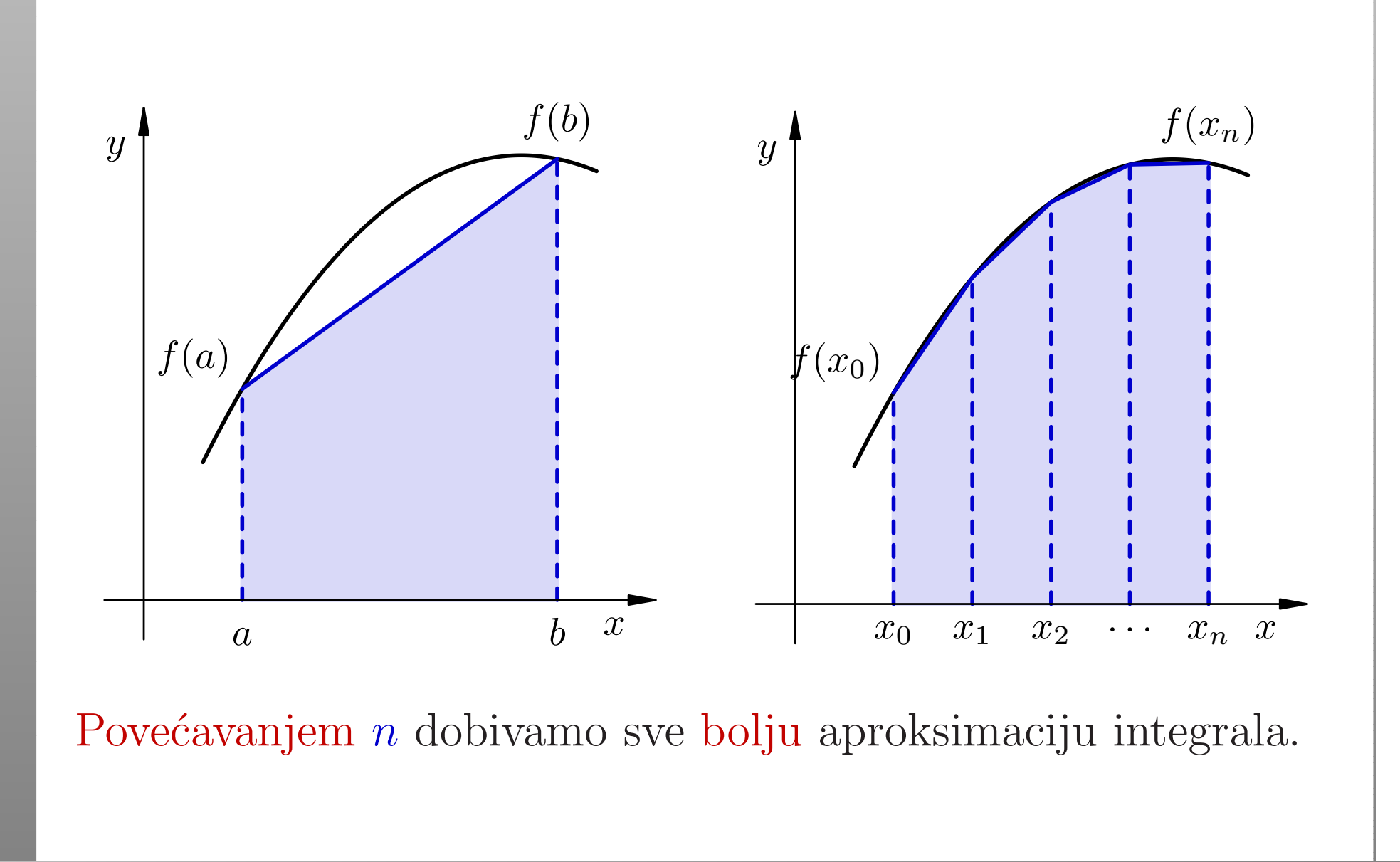

## *Produljena trapezna formula — deklaracije*

#include <stdio.h>#include <math.h>

double integracija(double, double, int,double (\*)(double));

# *Produljena trapezna formula — funkcija*

```
double integracija(double a, double b, int n,double (*f)(double))
```

```
double suma, h = (b - a) / n;
int i;
```
{

}

```
suma = 0.5 * ( (*f)(a) + (*f)(b) ;
for (i = 1; i < n; ++i)suma += (*f)(a + i * h);return h * suma;
```
# *Produljena trapezna formula — glavni program*

```
int main(void){double a = 0.0, b = 2.0 * \text{atan}(1.0); /* pi/2 */
    int n = 1;
    printf("Integral sinusa od 0 do pi/2:\n");while (n <= 100000) {
printf(" [n = %6d]: %13.10f\n", n,
integracija(a, b, n, sin));n * = 10;}
return 0;}
```
# *Produljena trapezna formula — rezultati*

Izlaz:

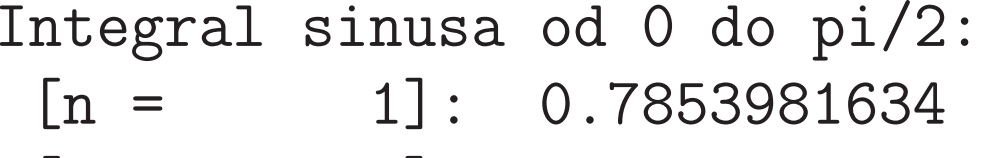

- $\begin{bmatrix} n & = & 10 \end{bmatrix}$ : 0.9979429864
- [n <sup>=</sup> 100]: 0.9999794382
- [n <sup>=</sup> 1000]: 0.9999997944
- [n <sup>=</sup> 10000]: 0.9999999979
- $[n = 100000]$ : 1.0000000000

Ha! Nije loše! Zadnja vrijednost je točna na svih 10 decimala.

Više o metodama za numeričku integraciju u Numeričkoj matematici.

#### *Ime funkcije <sup>=</sup> pokazivaˇc na tu funkciju*

Uputa: kako koristiti pokazivač na funkciju — kod stvarnog i formalnog argumenta neke funkcije (v. KR2, str. 118–120).

Za propisno deklariranu funkciju,

ime funkcije je sinonim za pokazivač na tu funkciju.

Zato, na primjer, <sup>u</sup> pozivu funkcije integracija navodimo samo ime funkcije  $\sin$  — kao stvarni argument:

 $i$ \_sin = integracija $(0, 1, sin)$ ;

Adresni operator *k* ispred sin nije potreban (kao ni ispred imena polja), iako ga je dozvoljeno napisati:

i\_sin <sup>=</sup> integracija(0, 1, &sin);

#### *Poziv funkcije zadane pokazivaˇcem*

Isto smijemo napraviti <sup>i</sup> kod poziva funkcije koja je formalni argument — zadan pokazivačem, unutar neke druge funkcije.

Medutim, nemojte to raditi!

Na primjer, f je formalni argument funkcije integracija:

double integracija(double a, double b, double (\*f)(double)) { return 0.5 \* (b - a) \* ( (\*f)(a) <sup>+</sup> (\*f)(b) );}

Strogo govoreći, tj. pazeći na tipove objekata,

- **f** je pokazivač na funkciju,
- a \*f je funkcija, nakon dereferenciranja!

# *Poziv funkcije zadane pokazivaˇcem (nastavak)*

U tom smislu, prošli primjer je potpuno korektno napisan.

Naprotiv, iako je dozvoljeno, nije sasvim korektno napisati

double integracija(double a, double b, double (\*f)(double)) {return  $0.5 * (b - a) * ( f(a) + f(b) )$ ; }

Analogno, dozvoljeno napisati <sup>i</sup> ovo (ekvivalentno gornjem):

double integracija(double a, double b, double (\*pf)(double)) {double  $(*f)(double) = pf;$ return  $0.5 * (b - a) * ( f(a) + f(b) )$ ; }

# Pokazivač na funkciju <sup>i</sup> obrada znakova (zadaci)

# *Pokazivaˇc na funkciju — dodatni primjeri*

Pokazivač na funkciju može se zgodno iskoristiti kod obrade znakova u stringu (v. prošlo predavanje).

Vrsta znakova koju želimo obraditi (na pr. samoglasnici) zadana je odgovaraju´com funkcijom oblika

int vrsta(int c);

Takva funkcija provjerava pripada li zadani znak c određenoj vrsti znakova ili ne (kao funkcije iz <ctype.h>). Nekoliko takvih funkcija smo već napisali.

Funkcija za obradu takvih znakova <sup>u</sup> zadanom stringu dobiva (osim stringa) i pokazivač na funkciju za provjeru znakova:

int (\*vrsta)(int c)

## *Pokazivaˇc na funkciju — zadaci*

Zadaci. Napišite funkciju koja, kao argumente, prima string (tj. pokazivač na char) i pokazivač na funkciju za provjeru znakova, i radi sljedeće:

- 1. vraća broj takvih znakova u stringu,
- 2. to isto, a kroz varijabilni argument vraća prvi takav znak <sup>u</sup> stringu, ako ga ima (u protivnom, ne mijenja taj argument),
- 3. vraća pokazivač na prvi takav znak u stringu, ako ga ima (u protivnom, vraća NULL),
- 4. to isto, a kroz varijabilni argument vraća broj takvih znakova <sup>u</sup> stringu,
- 5. vraća pokazivač na zadnji takav znak u stringu, ako ga ima (u protivnom, vraća <mark>NULL</mark>).